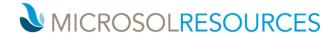

## BIM 360 Design / BIM Collaborate Pro Essentials

**Duration:** 8 hours

Prerequisite: BIM 360 DOCS Essentials, Revit Essentials as well as a working knowledge of a Windows OS and

Web Browsers

Learning Units: Valid for 8 LU's

## **OBJECTIVE**

This course will teach you how to take the fundamentals of creating and contributing to an online project in the BIM 360 DOCS platform, focusing on the Design collaboration module and various workflows for Revit collaboration in the cloud.

## **TOPICS INCLUDE:**

**An introduction to BIM 360 Design:** In this session we will be logging into BIM 360 using Microsol Resources student licenses assigned to each student. We will explore the overall capabilities of BIM 360 and focus on the main module Design Collaboration. We will discuss the Autodesk account and the process of license assignment, receiving an invitation from within your firm and from an outside partner.

**The BIM 360 Design Interface:** The students will be made aware of the integration of BIM 360 DOCS and Design. We will outline the benefits of an "All-in" project team. We will discuss BIM 360 Design and is integrates with DOCS and the folder structures and workflows available.

**Initiating a Revit project for cloud collaboration:** Worksharing in the cloud is very similar to terrestrial collaboration. The students will open a project and prepare it for cloud collaboration. We will discuss the local cache in this new environment vs local files and local server Revit collaboration. The students will initiate a RVT to the cloud project and discuss the process of syncing with central and differences from the old workflow.

**Publishing and Archive:** We will discuss the "Single Source of Truth" and review how the students will define model publish settings, create sets and discuss archival and versioning. We will compare versions and review how other see the models created in Revit and BIM 360 Design. We will cover the process of downloading and sharing versions of the active model.

**Linking Models Workflows within BIM 360 Design:** once the host model is uploaded, the students will learn the process of adding a linked Revit file from within other cloud folders and the new workflow within BIM 360 Design, Packages and Teams.

**Design Collaboration and Packages:** In this section, we will compare the differences between the Live vs Offline and Design Package collaboration workflows common in the industry. We review the process of creating Teams, managing permissions. We will compare published sets vs packages and how they change the linking of the discipline's models. The instructor will explain the shared and consumed folders as well as the Project Timeline.

Philadelphia, PA 19103

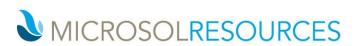